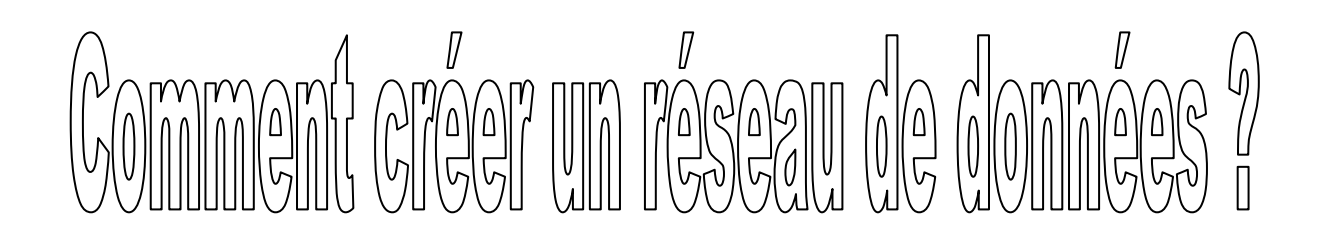

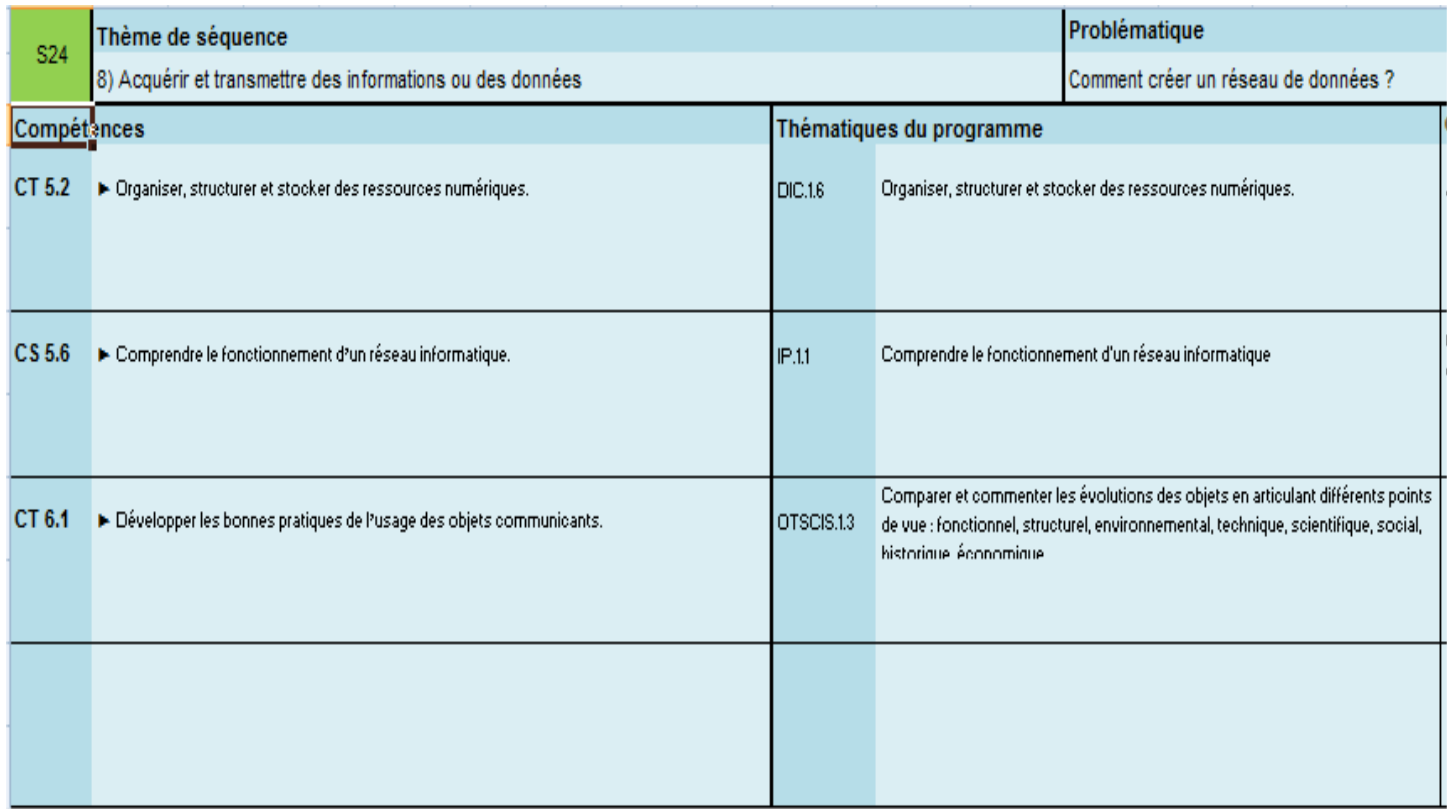

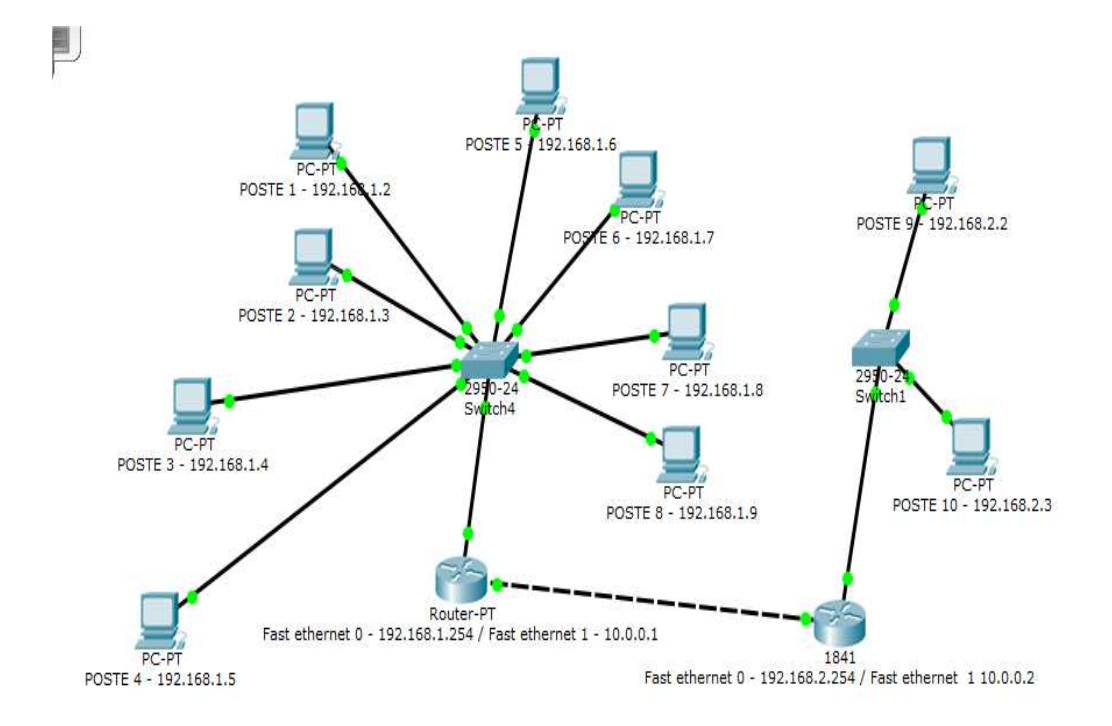

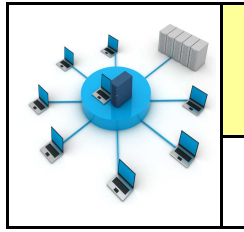

#### **Activités à réaliser en îlot: Temps alloué : 55 minutes**

**Problème à résoudre :** Dans le cadre du cours de technologie, vous allez découvrir comment relier 2 réseaux

#### informatiques

**ETAPE 1 :**

**Lancer le logiciel** 

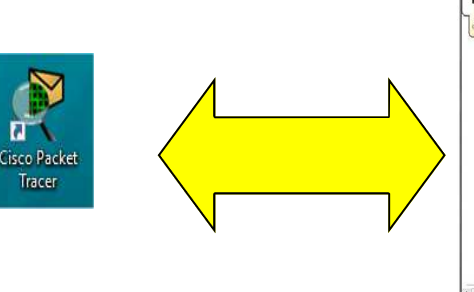

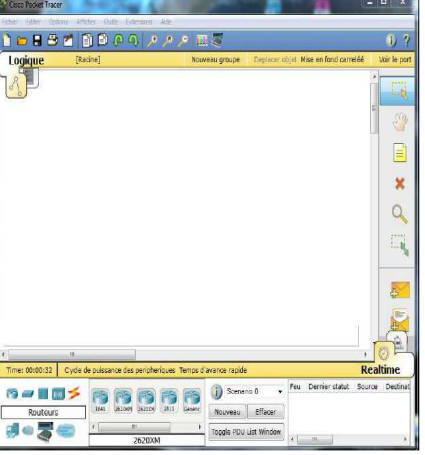

## **ETAPE 2 :**

Ouvrir le fichier postes informatiques 8 pcs + commutateur.pkt

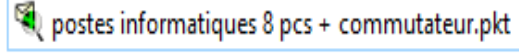

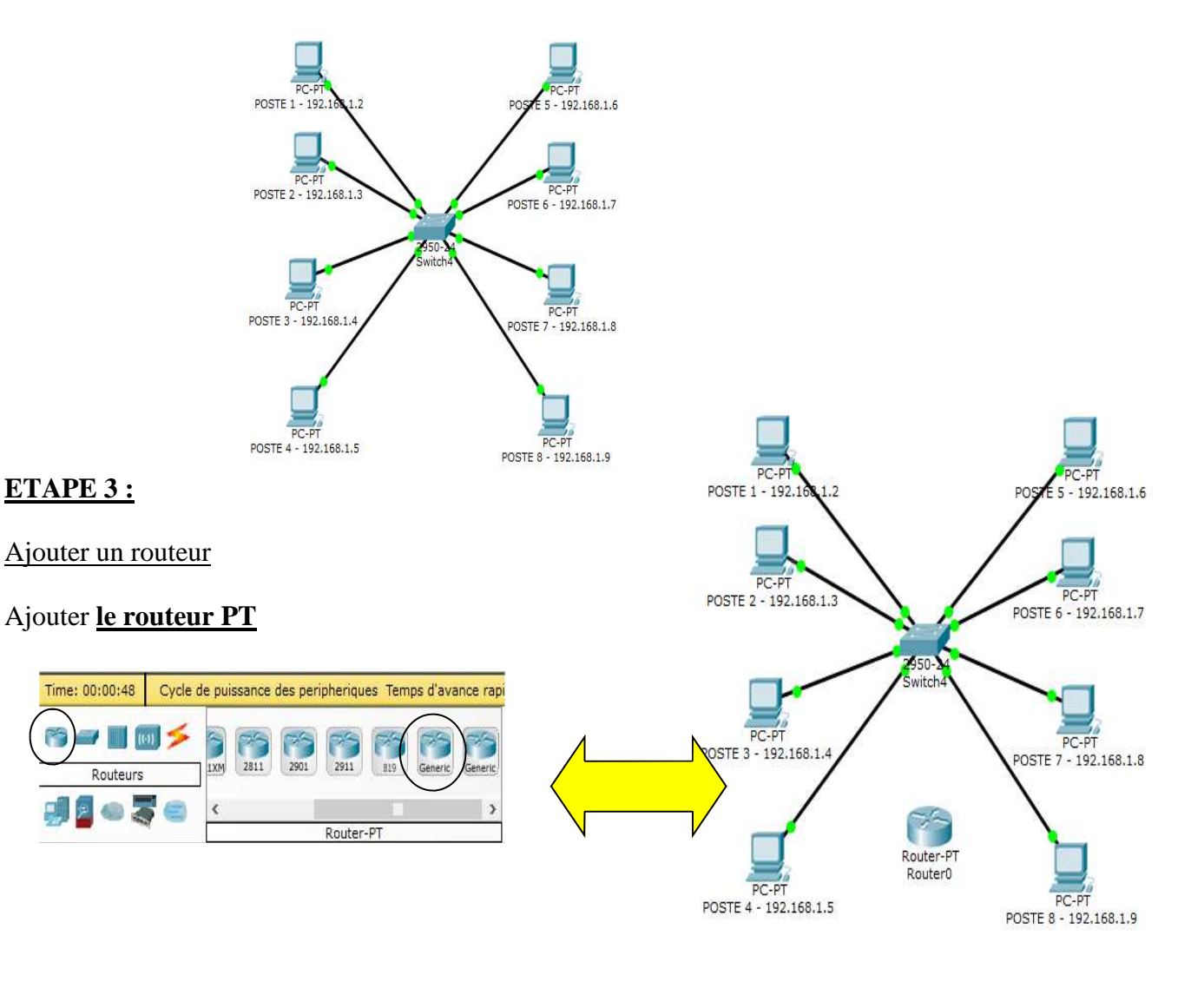

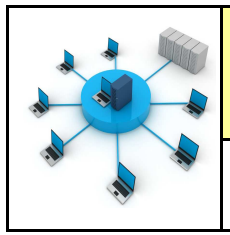

POSTE 4 - 192.168.1.5

POSTE 8 - 192.168.1.9

*Fiche élève Page 2/7*

## **ETAPE 4 :**

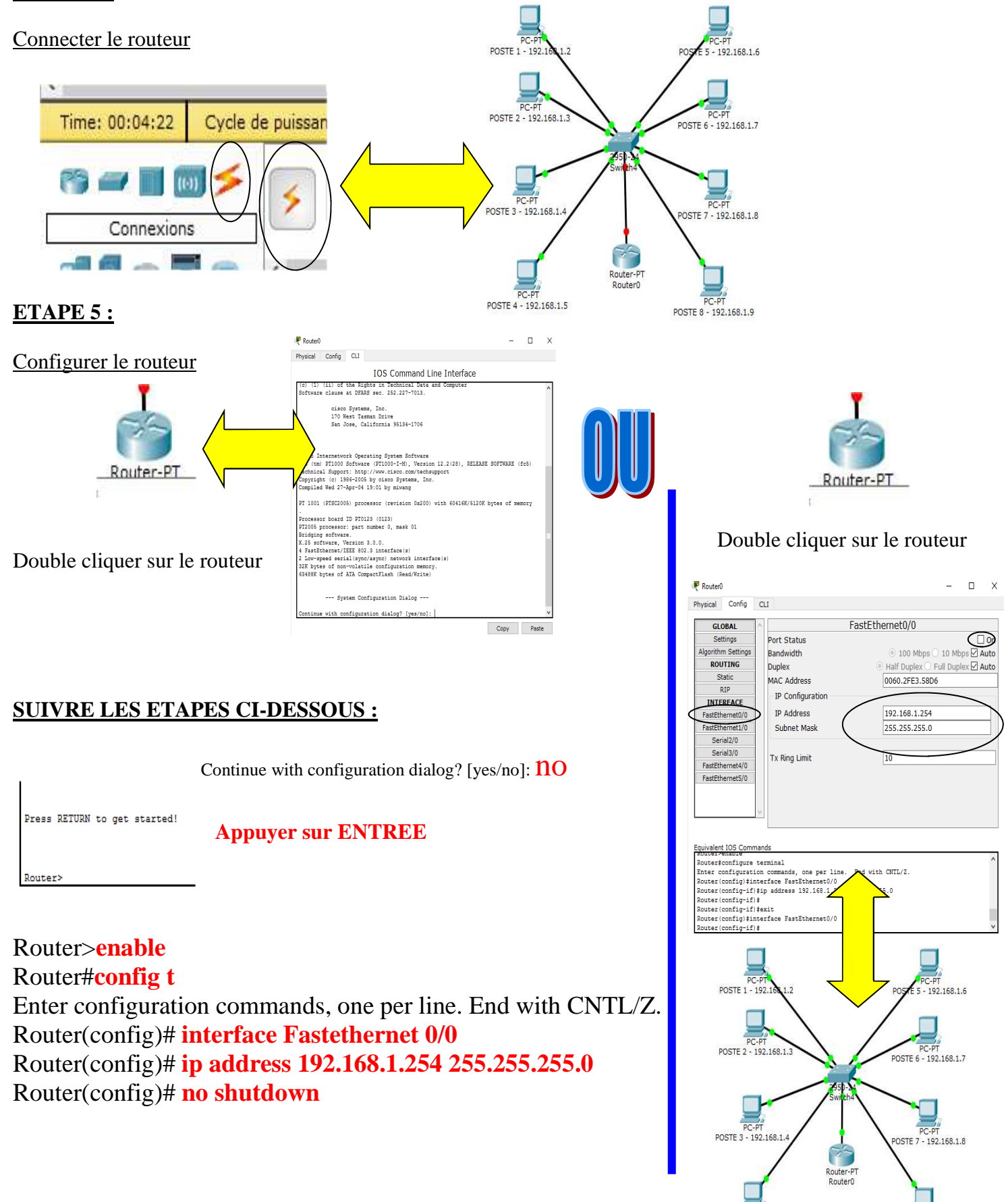

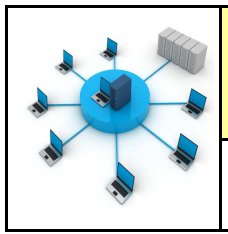

*Fiche élève Page 3/7*

## **ETAPE 6 :**

Rajouter deux postes informatiques et un commutateur et un routeur

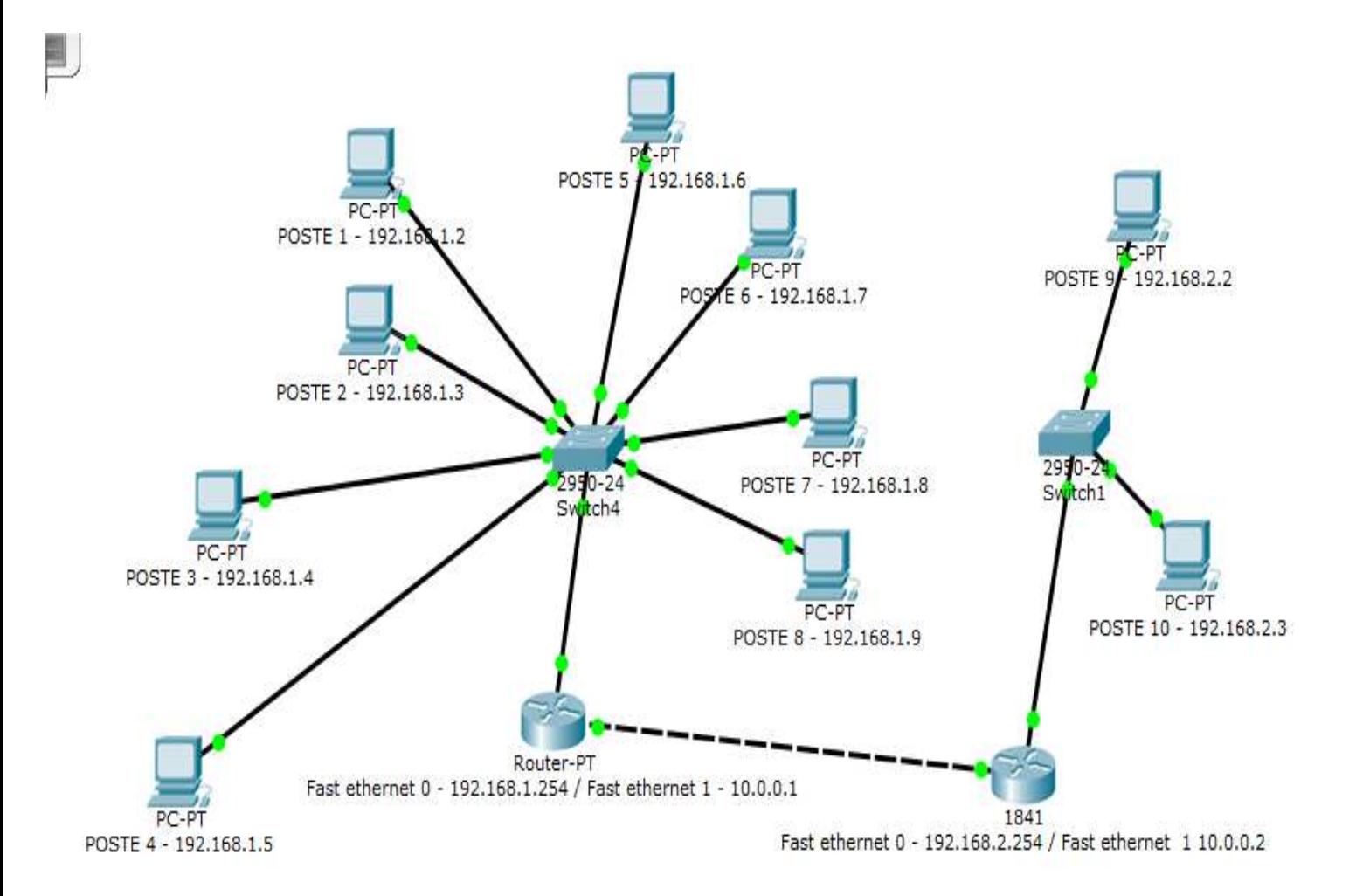

## **ETAPE 7 :**

#### **Essayer de faire communiquer les 2 postes informatiques**

Cliquer sur l'icône add simple PDU du POSTE9 au POSTE 10

#### **Que se passe-t-il ?**

**Les 2 postes communiquent sans soucis**

## **ETAPE 8 :**

**Essayer de faire communiquer les 2 postes informatiques**

Cliquer sur l'icône **add simple PDU** du POSTE1 au POSTE 10

**Que se passe-t-il ?** 

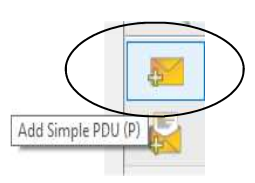

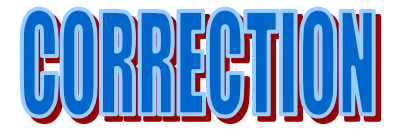

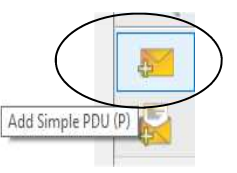

#### **Les 2 postes ne communiquent pas**

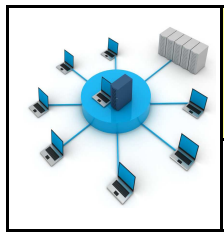

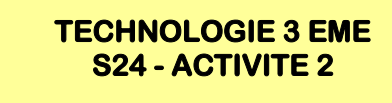

#### **ETAPE 9 :**

#### **Voir la vidéo si besoin :**

#### **https://www.youtube.com/watch?v=DF5zWi03Ook**

#### Rajouter comme passerelle à vos postes informatiques l'adresse IP des 2 routeurs des 2 réseaux :

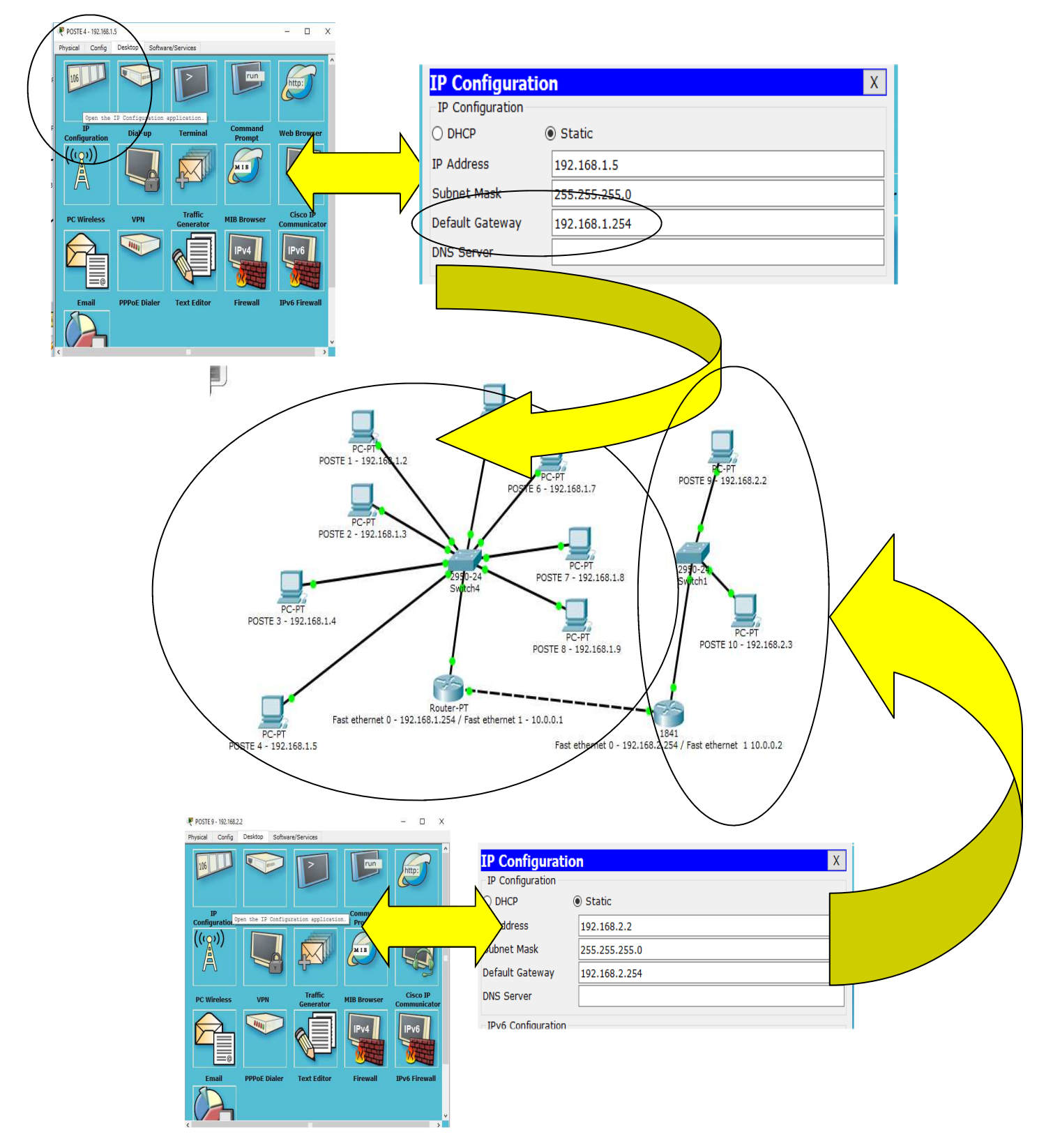

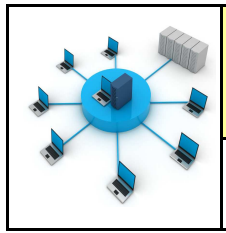

*Fiche élève Page 5/7*

#### **ETAPE 10 :**

#### **Rajouter les connexions RIP entre les réseaux :**

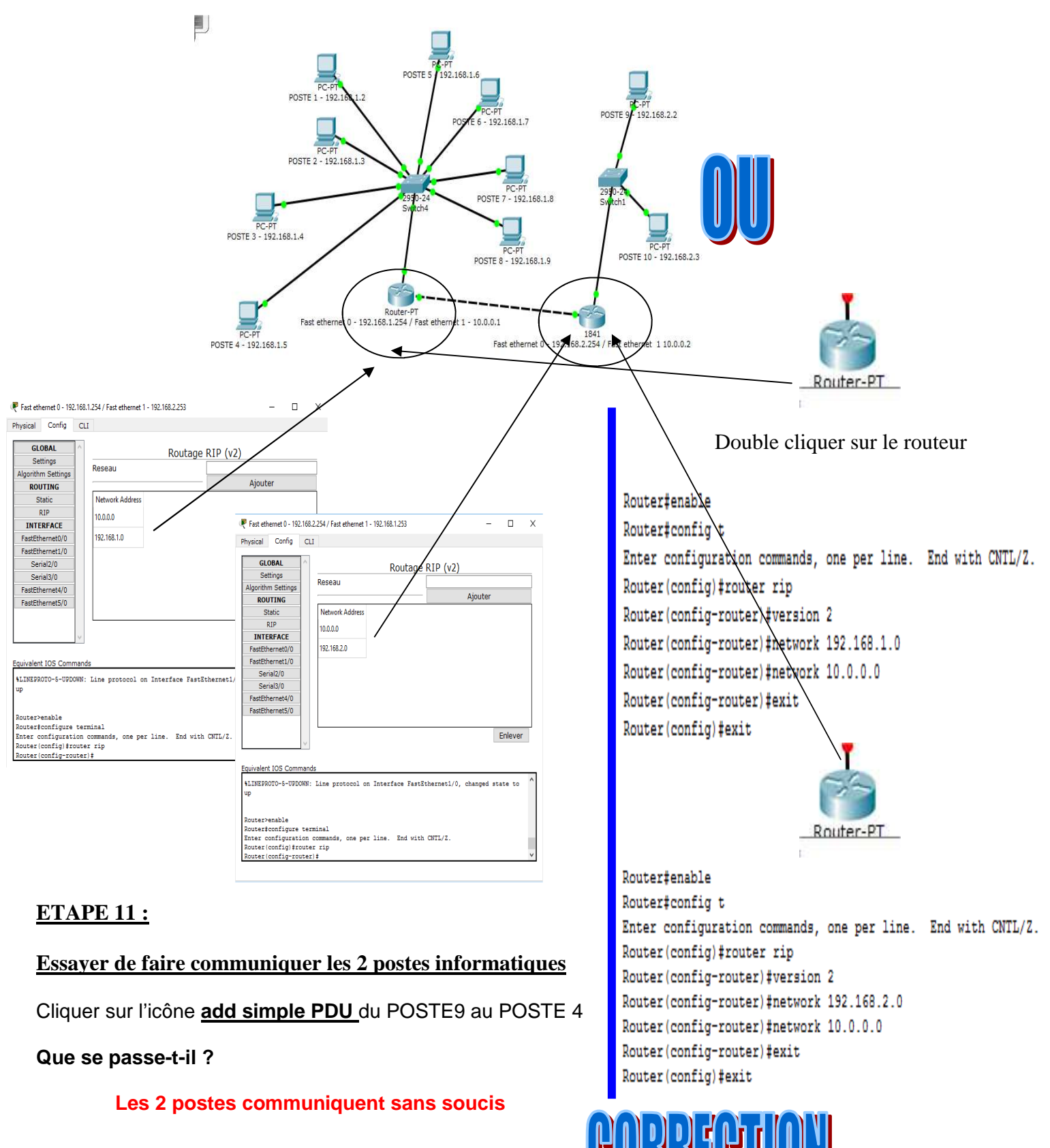

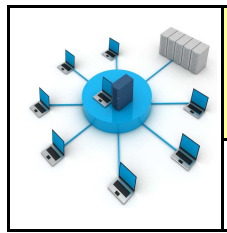

*Fiche élève Page 6/7*

#### **ETAPE 12 :**

# **Lire la vidéo : à 2 minutes**

**https://www.youtube.com/watch?v=5xSNH6Rf\_C0**

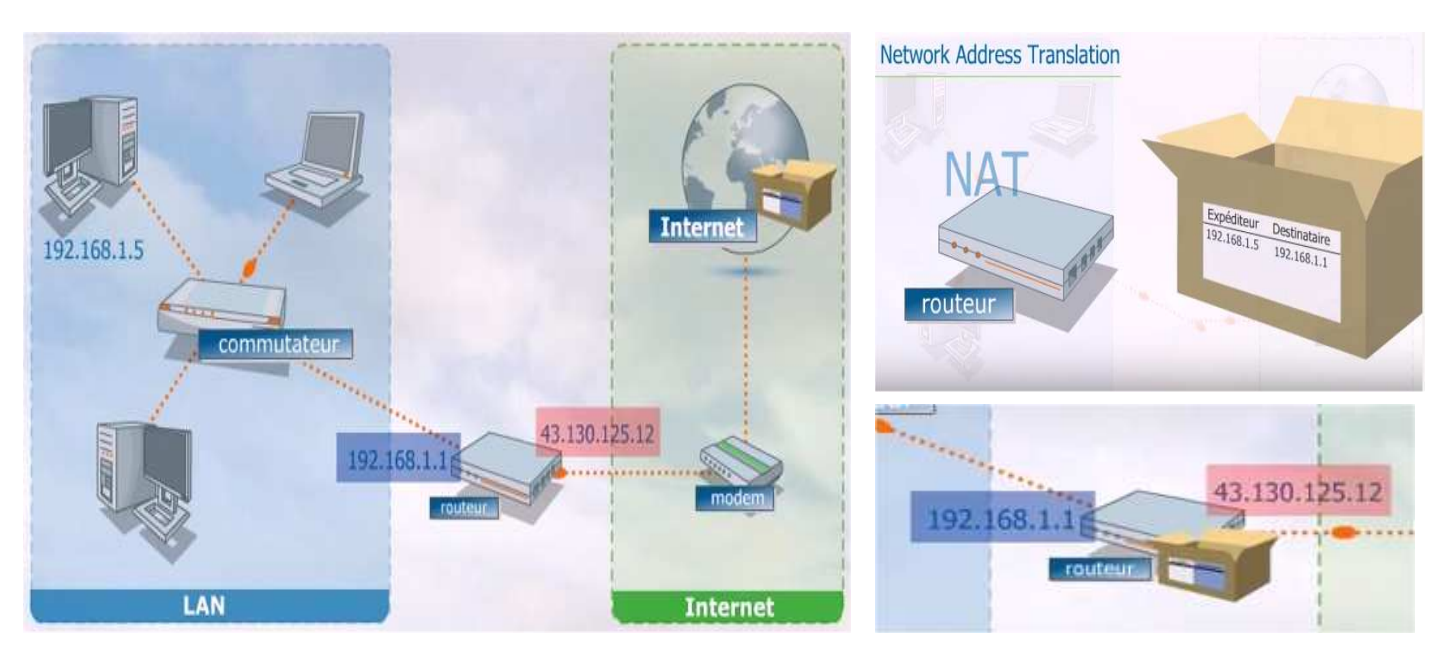

# **Compléter le texte ci-dessous :**

**Le routeur réalise la liaison entre les 2 réseaux. Il assure le rôle de traducteur. Pour cela il utilise la technique NAT - Network Adress Translation, c'est la liaison entre les adresses locales du réseau et les adresses externes.**

**Voir encore : https://www.youtube.com/watch?v=zB1GRUae\_Ic**

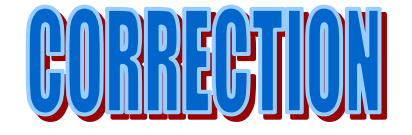

**Lire la vidéo :**

**https://www.youtube.com/watch?v=uNZzgiECcFk**

**Compléter le texte ci-dessous :**

**La connexion entre les réseaux au niveau mondial est assurée par les câbles en fibres optiques que l'on pose au fond des océans. Ces câbles sont positionnés par des navires câbliers.** 

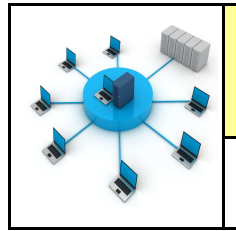

# **TECHNOLOGIE 3 EME S24 - ACTIVITE 2**

*Fiche élève Page 7/7*

Routage dynamique par RIP entre deux réseaux :

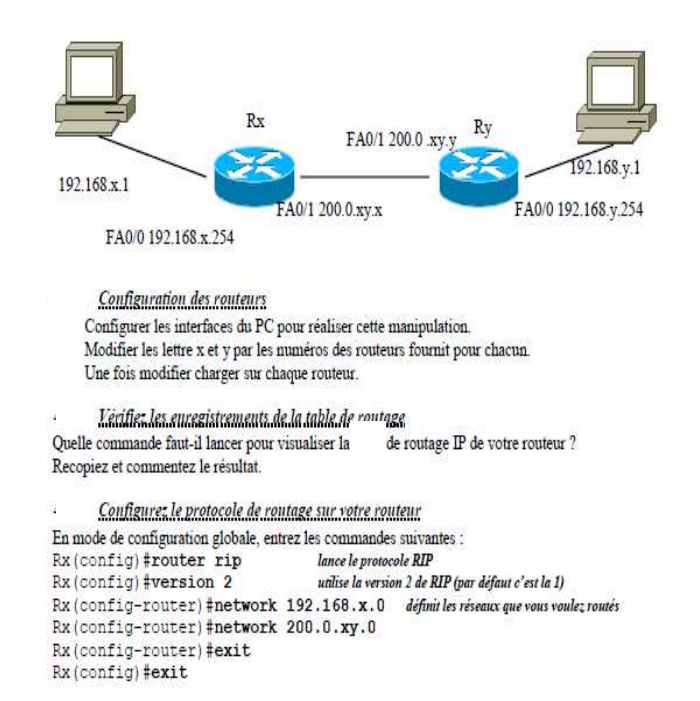

## **Comment créer un réseau de données ? - S21 CT 5.2 - CS 5.6 - CT 6.1**

#### **Compétences à valider**

CT 5.2 - Organiser, structurer et stocker des ressources numériques.

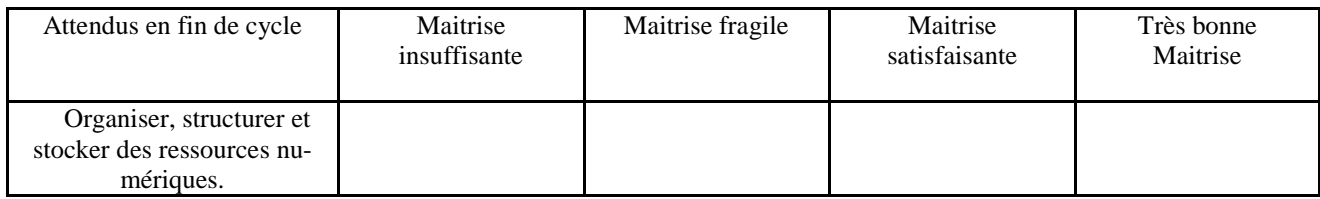

CT 6.1 - Développer les bonnes pratiques de l'usage des objets communicants.

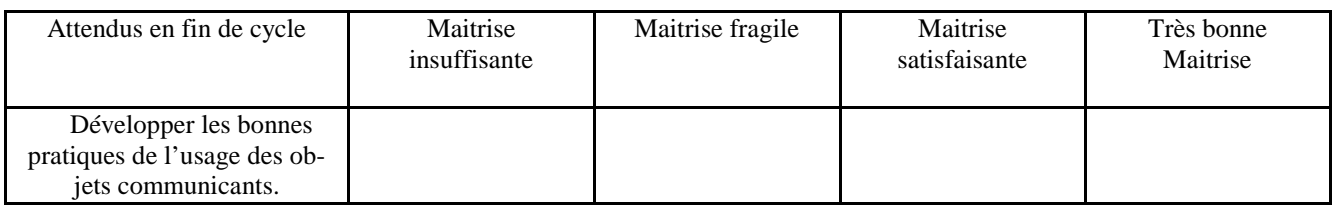

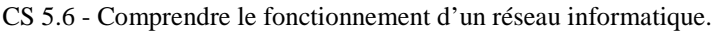

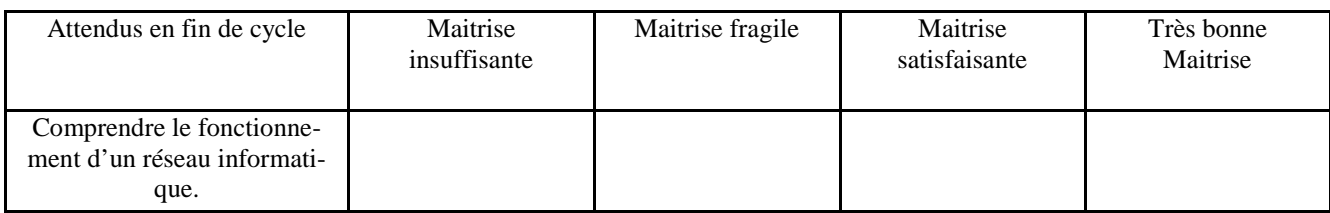